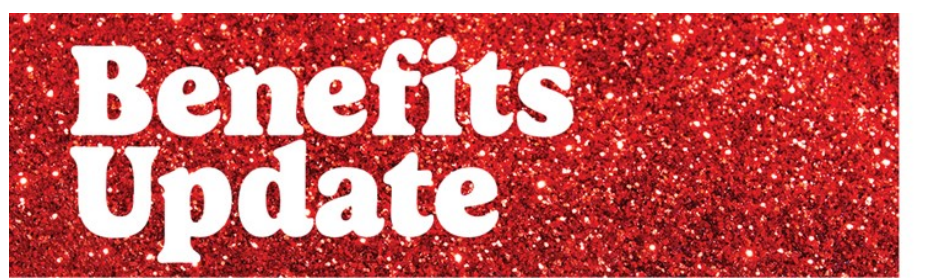

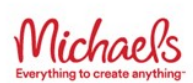

# **Don't Miss Open Enrollment**

#### **Just one day left to make your elections for the 2024–2025 plan year!**

Benefits Open Enrollment for full-time eligible Team Members is almost over. Now is the time make your elections before the window closes. You can get all the details by visiting [MIKBenefits.com](https://michaels.createsend1.com/t/i-l-auduljd-l-r/).

#### **If You're Ready to Enroll Now**

Go to [Workday](https://michaels.createsend1.com/t/i-l-auduljd-l-y/) or visit [MIKBenefits.com](https://michaels.createsend1.com/t/i-l-auduljd-l-j/) and choose **Enroll in Benefits** to make your elections.

You can learn more about the changes and steps you need to take during Open Enrollment by visiting the [Open Enrollment Resources page](https://michaels.createsend1.com/t/i-l-auduljd-l-t/) on [MIKBenefits.com.](https://michaels.createsend1.com/t/i-l-auduljd-l-i/)

- Look over the full benefits guide and learn about what's new for the new plan year
- Review your current benefits in [Workday.](https://michaels.createsend1.com/t/i-l-auduljd-l-d/)
- You'll have the opportunity to make Flexible Spending Account (FSA) and/or Health Savings Account (HSA) elections in October 2024 for the 2025 calendar year. Except for FSAs and the HSA, our benefit plans will still have a July 1 to June 30 plan year.

### **Is Enrollment Required?**

You don't have to do anything to keep your current coverage. However, you MUST complete enrollment to:

- Change your current benefit elections
- Add or remove covered dependents

Enrollment can be completed by logging into [Workday](https://michaels.createsend1.com/t/i-l-auduljd-l-h/) or by visiting [MIKBenefits.com](https://michaels.createsend1.com/t/i-l-auduljd-l-k/) and choosing **Enroll in Benefits** through May 17, 2024.

#### **View a Recorded Presentation**

If you were unable to attend a live webinar or meeting, the Benefits Team has recorded a session. View the recorded session on the [Open](https://michaels.createsend1.com/t/i-l-auduljd-l-u/) [Enrollment Resources](https://michaels.createsend1.com/t/i-l-auduljd-l-u/) page.

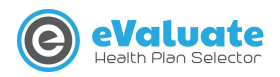

## **Get Help Choosing a Medical Plan**

Use the **eValuate tool** available on

#### [MIKBenefits.com](https://michaels.createsend1.com/t/i-l-auduljd-l-b/) to

choose the medical plan that makes the most sense for you and your family. The more you know about the available choices, plans, and features, the easier it is to select and use your benefits wisely.

[LEARN MORE](https://michaels.createsend1.com/t/i-l-auduljd-l-n/)

**The Michaels Companies | 3939 W. John Carpenter Fwy, Irving, Texas 75063**